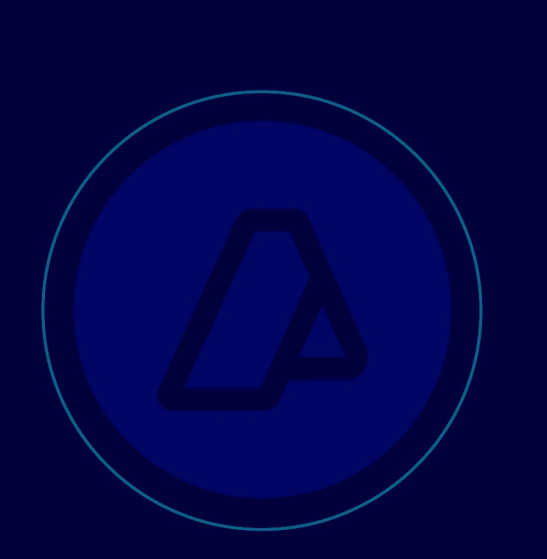

# **Manual para el desarrollador**

# **Web Service de Seguimiento Vehicular 3 (WSSV3)**

Versión 2.0

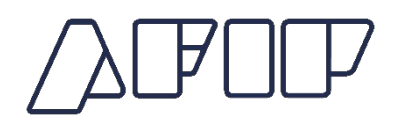

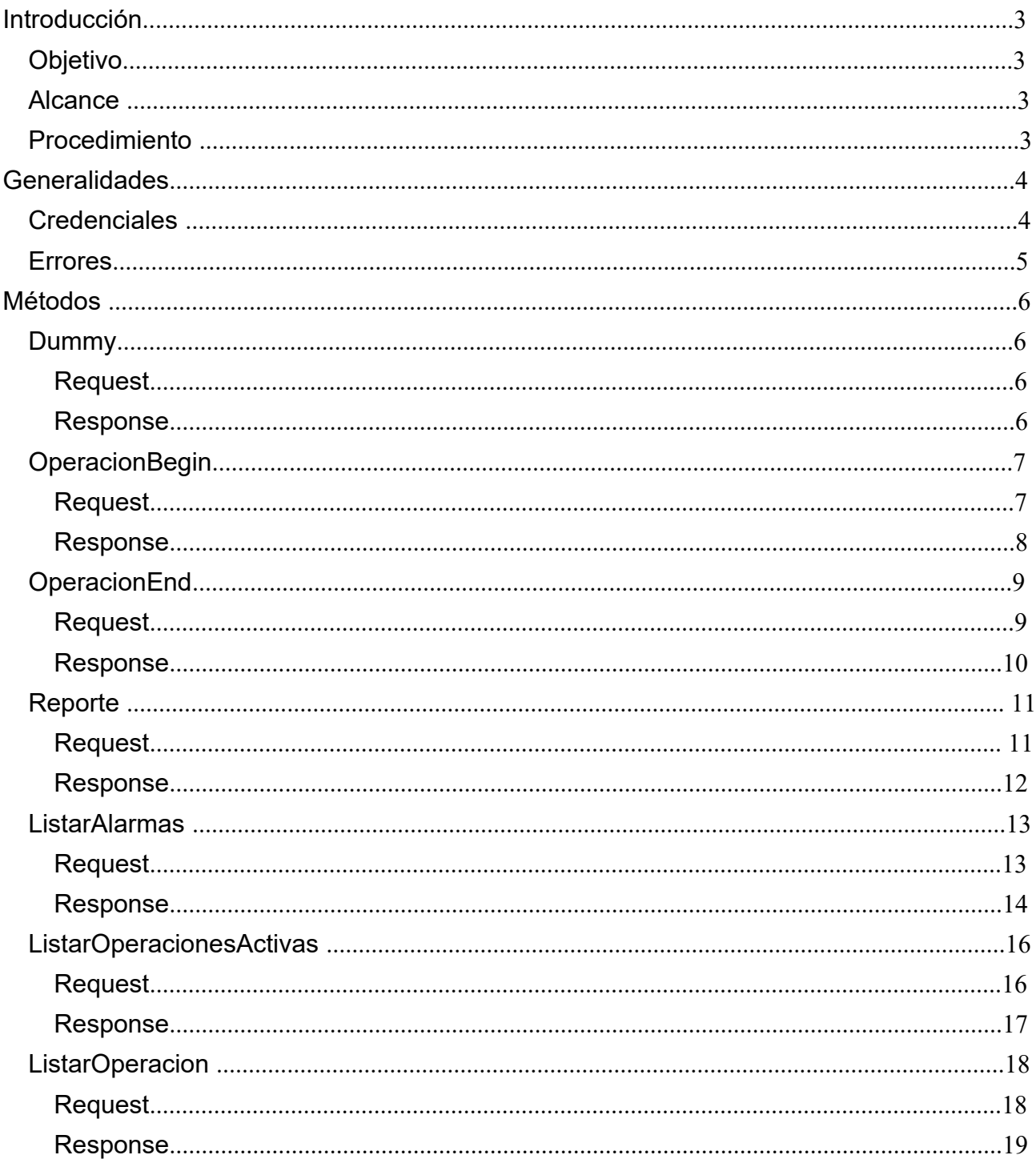

# **Introducción**

## **Objetivo**

Este documento describe las diferentes funciones del Web Service de Seguimiento Vehicular 3 (WSSV3)

## **Alcance**

Este documento está dirigido a los desarrolladores que necesitan implementar un consumidor del WSSV3. Este web service es parte de la infraestructura de web services SOAP de AFIP y comparte el esquema de autenticación y autorización de la misma, la cual se basa en el Web Service de Autenticación y Autorización (WSAA). Este documento no intenta describir ni la arquitectura general ni las particularidades del WSAA.

## **Procedimiento**

Para comenzar una nueva operación, se debe invocar el método OperacionBegin, indicando el Identificador del Precinto Electrónico de Monitoreo Aduanero (PEMA).

Durante el transcurso de la operación, para poder enviar periódicamente la posición y el estado de las alarmas de un PEMA, se debe invocar el método Reporte, indicando el Identificador de la operación (obtenido en OperacionBegin), la fecha y hora en que el PEMA reportó esa posición, latitud, longitud y el arreglo de identificadores de condiciones de alarma. Las alarmas disponibles se pueden obtener invocando el método ListarAlarmas.

Para dar por finalizada la operación, se debe invocar el método OperaciónEnd, indicando el Identificador de la operación.

WSSV3 expone dos métodos complementarios. ListarOperacionesActivas, para obtener una lista de las operaciones activas. Y ListarOperacion, para obtener una lista de las posiciones informadas para una operación determinada.

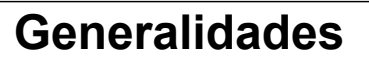

Este WS SOAP será accesible desde Internet usando el protocolo HTTPS en dos entornos diferentes, con las siguientes URLs respectivamente:

Entorno de Testing: https://serviciosaduhomoext.afip.gob.ar/WSSV3/service.asmx

Entorno de Producción: https://ws1ssv.afip.gob.ar/wssv3/service.asmx

El WSDL se puede obtener de cualquiera de las URLs de arriba, agregando "?WSDL" al final de la misma.

#### **Credenciales**

Todos los métodos de WSSV3, con la única excepción del método dummy, esperan recibir las siguientes credenciales de autenticación:

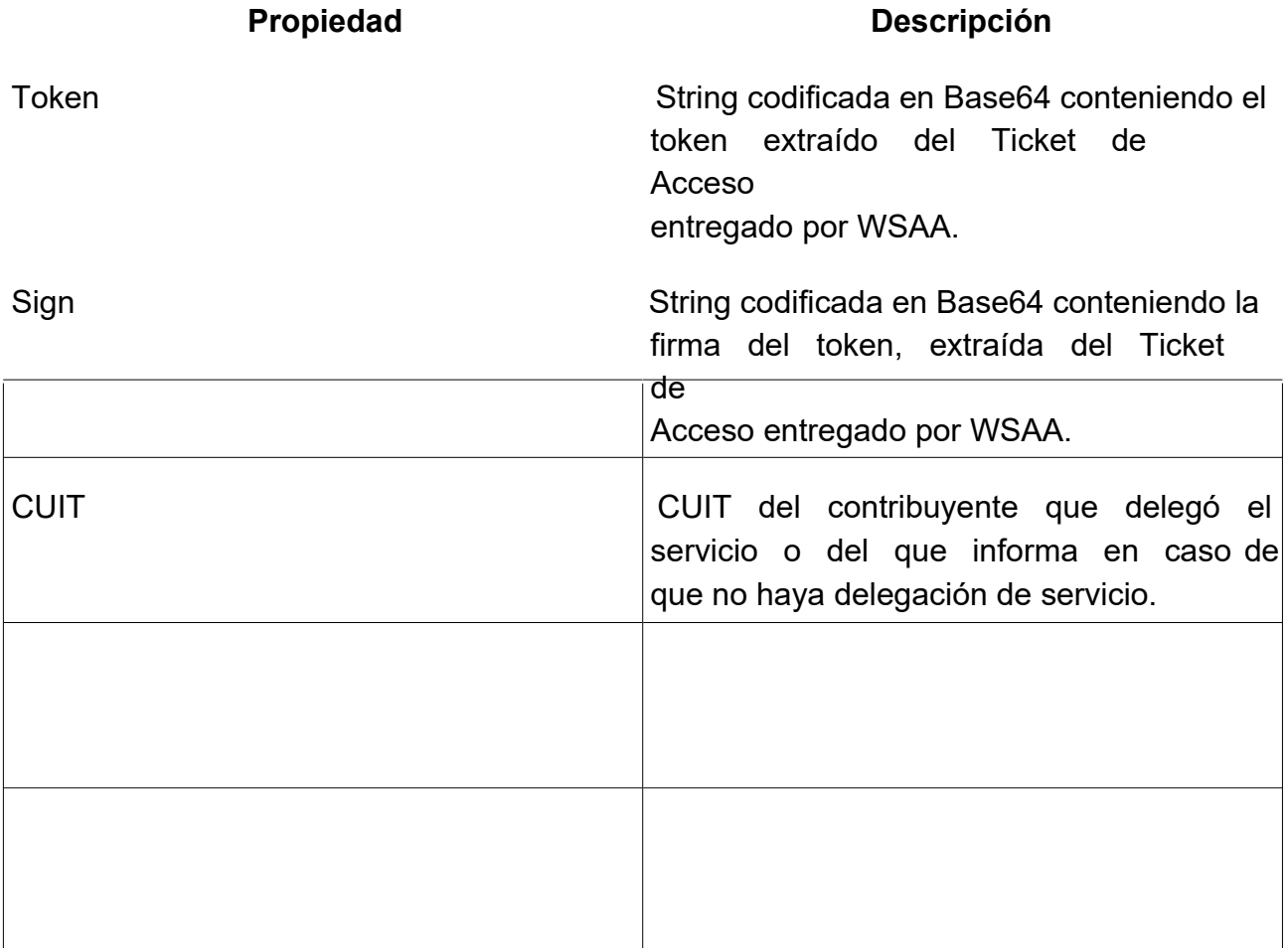

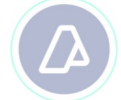

#### **Errores**

En cuanto al manejo de errores, WSSV3 reporta los mismos a través de Soap Faults en caso de errores en las credenciales de acceso o a través de la siguiente estructura incluida en el response de cada método:

<RError>

<ErrNum>0</ErrNum>

<ErrMsg/>OK</ErrNum>

</RError>

Siempre que la operación resulte exitosa, ErrNum será igual a 0; cualquier otra condición devolverá un valor distinto de 0 con el correspondiente texto descriptivo en ErrMsg.

## **Métodos**

WSSV3 pone a disposición del consumidor varias funciones, a través de los siguientes métodos:

Este método se puede utilizar para monitorear la disponibilidad y como "health-check" del WSSV3. Es el único método de este WS que no requiere credenciales de autenticación, se puede invocar aún sin haber obtenido un Ticket de Acceso del WSAA. Este método no recibe ningún dato de entrada y como resultado provee información de estado acerca los componentes básicos de la infraestrucura de AFIP.

A continuación se adjuntan XMLs de request y response SOAP a modo de ejemplo:

## **Request**

<?xml version="1.0" encoding="utf-8"?>

```
<soap:Envelope xmlns:soap="http://schemas.xmlsoap.org/soap/envelope/"
       xmlns:xsi="http://www.w3.org/2001/XMLSchema-instance" 
       xmlns:xsd="http://www.w3.org/2001/XMLSchema">
```
<soap:Body>

<dummy xmlns="https://wswhomo.afip.gov.ar/wssv3/service.asmx"/>

</soap:Body>

</soap:Envelope>

#### **Response**

<?xml version="1.0" encoding="utf-8"?>

<soap:Envelope xmlns:soap="http://schemas.xmlsoap.org/soap/envelope/"

xmlns:xsi="http://www.w3.org/2001/XMLSchema-instance"

```
xmlns:xsd="http://www.w3.org/2001/XMLSchema">
```
<soap:Body>

<dummyResponse xmlns="https://wswhomo.afip.gov.ar/wssv3/service.asmx">

<dummyResult>

<appserver>OK</appserver>

<dbserver>OK</dbserver>

<authserver>OK</authserver>

</dummyResult>

</dummyResponse>

</soap:Body>

</soap:Envelope>

Este método debe ser invocado para informar el comienzo de una nueva operación. Recibe los siguientes datos:

#### **Propiedad Descripción**

IdPEMA Identificador del Precinto Electrónico de Monitoreo Aduanero (PEMA).

 $\lambda$  continuación $\vert$ se adiuntan XMLs de request y response SOAP a modo de ejemplo:

#### **Request**

<?xml version="1.0" encoding="utf-8"?>

<soap:Envelope xmlns:soap="http://schemas.xmlsoap.org/soap/envelope/" xmlns:xsi="http://www.w3.org/2001/XMLSchema-instance" xmlns:xsd="http://www.w3.org/2001/XMLSchema">

<soap:Body>

<OperacionBegin xmlns="https://wswhomo.afip.gov.ar/wssv3/service.asmx"> <AuthObj>

<Token>PD94bWwgdmVyc2lvbj0iMS4wIiBlbmNvZGluZz0iVVRGLTgiIHN0YW5kYWxvbmU9I

nllcyI/Pgo8c3NvIHZlcnNpb249IjIuMCI+CiAgICA8aWQgdW5pcXVlX2lkPSIxNDU3NjQxOTM2IiBzc

mM9IkNOPXdzYWFob21vLCBPPUFGSVAsIEM9QVIsIFNFUklBTE5VTUJFUj1DVUlUIDMzNjkzNDUwMjM5I

iBnZW5fdGltZT0iMTI4NDQ3MDc0NCIgZXhwX3RpbWU9IjEyODQ1MTQwMDQiLz4KICAgIDxvcGVyYXRpb

24gdmFsdWU9ImdyYW50ZWQiIHR5cGU9ImxvZ2luIj4KICAgICAgICA8bG9naW4gdWlkPSJDPWFyLCBPP

WFmaXAsIFNFUklBTE5VTUJFUj1DVUlUIDIwMjY0NzQxMDQyLCBDTj1zZ2l1ZGljZTMiIHNlcnZpY2U9I

ndzc3YzIiByZWdtZXRob2Q9IjIyIiBlbnRpdHk9IjMzNjkzNDUwMjM5IiBhdXRobWV0aG9kPSJjbXMiP

gogICAgICAgICAgICA8cmVsYXRpb25zPgogICAgICAgICAgICAgICAgPHJlbGF0aW9uIHJlbHR5cGU9I

jQiIGtleT0iMjAyNjQ3NDEwNDIiLz4KICAgICAgICAgICAgICAgIDxyZWxhdGlvbiByZWx0eXBlPSI0I

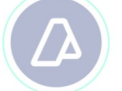

iBrZXk9IjMwNjI5NzIyMzE1Ii8+CiAgICAgICAgICAgIDwvcmVsYXRpb25zPgogICAgICAgIDwvbG9na

W4+CiAgICA8L29wZXJhdGlvbj4KPC9zc28+Cgo=</Token>

<Sign>s4xaVFcm0nG9pXNDy97sKN+8QrtEpU0vX4qVlUSiGpdk9Ra3ZOa8J73GOhSZWhl8Xm

ZSylQd/CrZL9QREJ0Adk8UBjsAdBs9s61XkYZpWvDomeSdRFDhSaL8kCsndywFn7VIoNZXgt/go4VK2a

dXB3gxRYCUuQQuJg5mbd3vusU=</Sign>

<CUIT>30333333335</CUIT>

</AuthObj>

<IdPEMA>F004D</IdPEMA>

</OperacionBegin>

</soap:Body>

</soap:Envelope>

#### **Response**

<?xml version="1.0" encoding="utf-8"?> <soap:Envelope xmlns:soap="http://schemas.xmlsoap.org/soap/envelope/" xmlns:xsi="http://www.w3.org/2001/XMLSchema-instance" xmlns:xsd="http://www.w3.org/2001/XMLSchema"> <soap:Body> <OperacionBeginResponse xmlns="https://wswhomo.afip.gov.ar/wssv3/service.asmx"> <OperacionBeginResult> <IdOperacion>e6255f3a-feeb-4e6f-bd8e-e467935b5043</IdOperacion> <RError> <ErrNum>0</ErrNum> <ErrMsg>OK</ErrMsg> </RError>

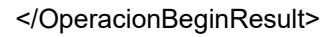

</OperacionBeginResponse>

</soap:Body>

</soap:Envelope>

Este método debe ser invocado para finalizar una operación. Los datos a enviar son:

#### **Propiedad Descripción**

IdOperacion Identificador de la operación, debe ser único.

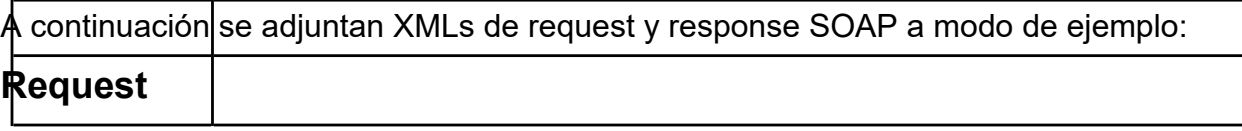

<?xml version="1.0" encoding="utf-8"?>

<soap:Envelope xmlns:soap="http://schemas.xmlsoap.org/soap/envelope/" xmlns:xsi="http://www.w3.org/2001/XMLSchema-instance" xmlns:xsd="http://www.w3.org/2001/XMLSchema">

<soap:Body>

<OperacionEnd xmlns="https://wswhomo.afip.gov.ar/wssv3/service.asmx"> <AuthObj>

<Token>PD94bWwgdmVyc2lvbj0iMS4wIiBlbmNvZGluZz0iVVRGLTgiIHN0YW5kYWxvbmU9I

nllcyI/Pgo8c3NvIHZlcnNpb249IjIuMCI+CiAgICA8aWQgdW5pcXVlX2lkPSIxNDU3NjQxOTM2IiBzc

mM9IkNOPXdzYWFob21vLCBPPUFGSVAsIEM9QVIsIFNFUklBTE5VTUJFUj1DVUlUIDMzNjkzNDUwMjM5I

iBnZW5fdGltZT0iMTI4NDQ3MDc0NCIgZXhwX3RpbWU9IjEyODQ1MTQwMDQiLz4KICAgIDxvcGVyYXRpb

24gdmFsdWU9ImdyYW50ZWQiIHR5cGU9ImxvZ2luIj4KICAgICAgICA8bG9naW4gdWlkPSJDPWFyLCBPP

WFmaXAsIFNFUklBTE5VTUJFUj1DVUlUIDIwMjY0NzQxMDQyLCBDTj1zZ2l1ZGljZTMiIHNlcnZpY2U9I

ndzc3YzIiByZWdtZXRob2Q9IjIyIiBlbnRpdHk9IjMzNjkzNDUwMjM5IiBhdXRobWV0aG9kPSJjbXMiP

gogICAgICAgICAgICA8cmVsYXRpb25zPgogICAgICAgICAgICAgICAgPHJlbGF0aW9uIHJlbHR5cGU9I

jQiIGtleT0iMjAyNjQ3NDEwNDIiLz4KICAgICAgICAgICAgICAgIDxyZWxhdGlvbiByZWx0eXBlPSI0I

iBrZXk9IjMwNjI5NzIyMzE1Ii8+CiAgICAgICAgICAgIDwvcmVsYXRpb25zPgogICAgICAgIDwvbG9na

W4+CiAgICA8L29wZXJhdGlvbj4KPC9zc28+Cgo=</Token>

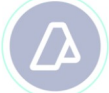

<Sign>s4xaVFcm0nG9pXNDy97sKN+8QrtEpU0vX4qVlUSiGpdk9Ra3ZOa8J73GOhSZWhl8Xm

ZSylQd/CrZL9QREJ0Adk8UBjsAdBs9s61XkYZpWvDomeSdRFDhSaL8kCsndywFn7VIoNZXgt/go4VK2a

dXB3gxRYCUuQQuJg5mbd3vusU=</Sign>

<CUIT>30333333335</CUIT>

</AuthObj> <IdOperacion>4abacc3e-8e24-4771-a794-d0c29e378be2</IdOperacion>

</OperacionEnd>

</soap:Body>

</soap:Envelope>

#### **Response**

<?xml version="1.0" encoding="utf-8"?>

<soap:Envelope xmlns:soap="http://schemas.xmlsoap.org/soap/envelope/" xmlns:xsi="http://www.w3.org/2001/XMLSchema-instance" xmlns:xsd="http://www.w3.org/2001/XMLSchema">

<soap:Body>

<OperacionEndResponse

xmlns="https://wswhomo.afip.gov.ar/wssv3/service.asmx">

<OperacionEndResult>

<RError>

<ErrNum>0</ErrNum>

<ErrMsg>OK</ErrMsg>

</RError>

</OperacionEndResult>

</OperacionEndResponse>

</soap:Body>

</soap:Envelope>

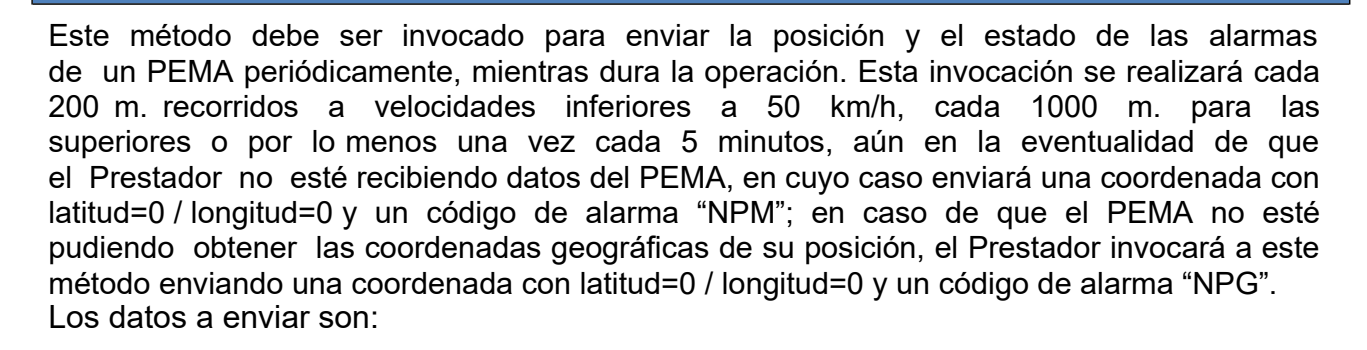

#### **Propiedad Descripción**

IdOperacion Identificador de la operación, debe ser único.

FHPEMA Fecha y hora en que el PEMA reportó esa posición, expresada en el formato ISO

8601

#### Lat Latitud en formato WGS84 en grados y minutos decimales. Por ejemplo, la latitud del Obelisco en Capital Federal sería: -34.603611

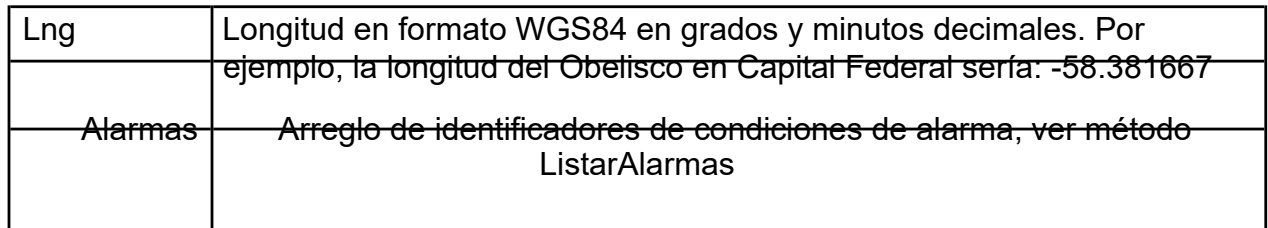

 $\mathtt A$  continuación $|$ se adjuntan XMLs de request y response SOAP a modo de ejemplo:

#### **Request**

<?xml version="1.0" encoding="utf-8"?>

<soap:Envelope xmlns:soap="http://schemas.xmlsoap.org/soap/envelope/" xmlns:xsi="http://www.w3.org/2001/XMLSchema-instance" xmlns:xsd="http://www.w3.org/2001/XMLSchema">

<soap:Body>

<Reporte xmlns="https://wswhomo.afip.gov.ar/wssv3/service.asmx"> <AuthObj>

<Token>PD94bWwgdmVyc2lvbj0iMS4wIiBlbmNvZGluZz0iVVRGLTgiIHN0YW5kYWxvbmU9I

nllcyI/Pgo8c3NvIHZlcnNpb249IjIuMCI+CiAgICA8aWQgdW5pcXVlX2lkPSIxNDU3NjQxOTM2IiBzc

mM9IkNOPXdzYWFob21vLCBPPUFGSVAsIEM9QVIsIFNFUklBTE5VTUJFUj1DVUlUIDMzNjkzNDUwMjM5I

iBnZW5fdGltZT0iMTI4NDQ3MDc0NCIgZXhwX3RpbWU9IjEyODQ1MTQwMDQiLz4KICAgIDxvcGVyYXRpb

24gdmFsdWU9ImdyYW50ZWQiIHR5cGU9ImxvZ2luIj4KICAgICAgICA8bG9naW4gdWlkPSJDPWFyLCBPP

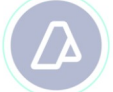

WFmaXAsIFNFUklBTE5VTUJFUj1DVUlUIDIwMjY0NzQxMDQyLCBDTj1zZ2l1ZGljZTMiIHNlcnZpY2U9I

ndzc3YzIiByZWdtZXRob2Q9IjIyIiBlbnRpdHk9IjMzNjkzNDUwMjM5IiBhdXRobWV0aG9kPSJjbXMiP

gogICAgICAgICAgICA8cmVsYXRpb25zPgogICAgICAgICAgICAgICAgPHJlbGF0aW9uIHJlbHR5cGU9I

jQiIGtleT0iMjAyNjQ3NDEwNDIiLz4KICAgICAgICAgICAgICAgIDxyZWxhdGlvbiByZWx0eXBlPSI0IiBrZXk9IjM wNjI5NzIyMzE1Ii8+CiAgICAgICAgICAgIDwvcmVsYXRpb25zPgogICAgICAgIDwvbG9na

W4+CiAgICA8L29wZXJhdGlvbj4KPC9zc28+Cgo=</Token>

<Sign>s4xaVFcm0nG9pXNDy97sKN+8QrtEpU0vX4qVlUSiGpdk9Ra3ZOa8J73GOhSZWhl8Xm

ZSylQd/CrZL9QREJ0Adk8UBjsAdBs9s61XkYZpWvDomeSdRFDhSaL8kCsndywFn7VIoNZXgt/go4VK2a

dXB3gxRYCUuQQuJg5mbd3vusU=</Sign>

<CUIT>30333333335</CUIT>

</AuthObj> <IdOperacion>4abacc3e-8e24-4771-a794-d0c29e378be2</IdOperacion> <FHPEMA>2010-09- 14T11:40:00</FHPEMA>

<Lat>-34.583271</Lat> <Lng>-58.367218</Lng> <Alarmas/>

</Reporte>

</soap:Body>

</soap:Envelope>

#### **Response**

<?xml version="1.0" encoding="utf-8"?>

<soap:Envelope xmlns:soap="http://schemas.xmlsoap.org/soap/envelope/" xmlns:xsi="http://www.w3.org/2001/XMLSchema-instance" xmlns:xsd="http://www.w3.org/2001/XMLSchema">

<soap:Body>

<ReporteResponse xmlns="https://wswhomo.afip.gov.ar/wssv3/service.asmx"> <ReporteResult>

<RError>

<ErrNum>0</ErrNum>

<ErrMsg>OK</ErrMsg>

</RError>

</ReporteResult>

</ReporteResponse>

</soap:Body>

</soap:Envelope>

Este método se puede invocar para obtener las alarmas reconocidas por WSSV3. No recibe ningún dato de entrada, con excepción de las credenciales de acceso. Las alarmas disponibles son:

BBJ: Bateria Baja.

DRN: Desviado de la Ruta Asignada (calculada por WSSV3, para uso interno).

DTN: Detenido (está en la misma posición geográfica durante diez minutos o más).

- NPG: Sin Posicion Global (El PEMA tiene comunicación con la infraestructura del prestador, pero el GPS no reporta la posición geográfica).
- NPM: Sin comunicación con el PEMA (la infraestructura del prestador perdió comunicación con el PEMA).
- NRP: Sin Reporte del Prestador (calculada por WSSV3, para uso interno).

#### PTA: Puerta Abierta.

A continuación se adjuntan XMLs de request y response SOAP a modo de ejemplo:

#### **Request**

<?xml version="1.0" encoding="utf-8"?>

<soap:Envelope xmlns:soap="http://schemas.xmlsoap.org/soap/envelope/" xmlns:xsi="http://www.w3.org/2001/XMLSchema-instance" xmlns:xsd="http://www.w3.org/2001/XMLSchema">

<soap:Body>

<ListarAlarmas xmlns="https://wswhomo.afip.gov.ar/wssv3/service.asmx"> <AuthObj>

<Token>PD94bWwgdmVyc2lvbj0iMS4wIiBlbmNvZGluZz0iVVRGLTgiIHN0YW5kYWxvbmU9I

nllcyI/Pgo8c3NvIHZlcnNpb249IjIuMCI+CiAgICA8aWQgdW5pcXVlX2lkPSIxNDU3NjQxOTM2IiBzc

mM9IkNOPXdzYWFob21vLCBPPUFGSVAsIEM9QVIsIFNFUklBTE5VTUJFUj1DVUlUIDMzNjkzNDUwMjM5I

iBnZW5fdGltZT0iMTI4NDQ3MDc0NCIgZXhwX3RpbWU9IjEyODQ1MTQwMDQiLz4KICAgIDxvcGVyYXRpb

24gdmFsdWU9ImdyYW50ZWQiIHR5cGU9ImxvZ2luIj4KICAgICAgICA8bG9naW4gdWlkPSJDPWFyLCBPP

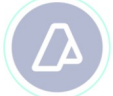

WFmaXAsIFNFUklBTE5VTUJFUj1DVUlUIDIwMjY0NzQxMDQyLCBDTj1zZ2l1ZGljZTMiIHNlcnZpY2U9I ndzc3YzIiByZWdtZXRob2Q9IjIyIiBlbnRpdHk9IjMzNjkzNDUwMjM5IiBhdXRobWV0aG9kPSJjbXMiP gogICAgICAgICAgICA8cmVsYXRpb25zPgogICAgICAgICAgICAgICAgPHJlbGF0aW9uIHJlbHR5cGU9I jQiIGtleT0iMjAyNjQ3NDEwNDIiLz4KICAgICAgICAgICAgICAgIDxyZWxhdGlvbiByZWx0eXBlPSI0I iBrZXk9IjMwNjI5NzIyMzE1Ii8+CiAgICAgICAgICAgIDwvcmVsYXRpb25zPgogICAgICAgIDwvbG9na W4+CiAgICA8L29wZXJhdGlvbj4KPC9zc28+Cgo=</Token> <Sign>s4xaVFcm0nG9pXNDy97sKN+8QrtEpU0vX4qVlUSiGpdk9Ra3ZOa8J73GOhSZWhl8Xm ZSylQd/CrZL9QREJ0Adk8UBjsAdBs9s61XkYZpWvDomeSdRFDhSaL8kCsndywFn7VIoNZXgt/go4VK2a dXB3gxRYCUuQQuJg5mbd3vusU=</Sign> <CUIT>30333333335</CUIT> </AuthObj> </ListarAlarmas> </soap:Body> </soap:Envelope>

#### **Response**

<?xml version="1.0" encoding="utf-8"?>

<soap:Envelope xmlns:soap="http://schemas.xmlsoap.org/soap/envelope/" xmlns:xsi="http://www.w3.org/2001/XMLSchema-instance" xmlns:xsd="http://www.w3.org/2001/XMLSchema">

<soap:Body>

<ListarAlarmasResponse

xmlns="https://wswhomo.afip.gov.ar/wssv3/service.asmx">

<ListarAlarmasResult>

<Alarmas>

<Alarma>

<Id>BBJ</Id> <Des>Bateria Baja</Des>

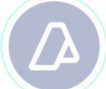

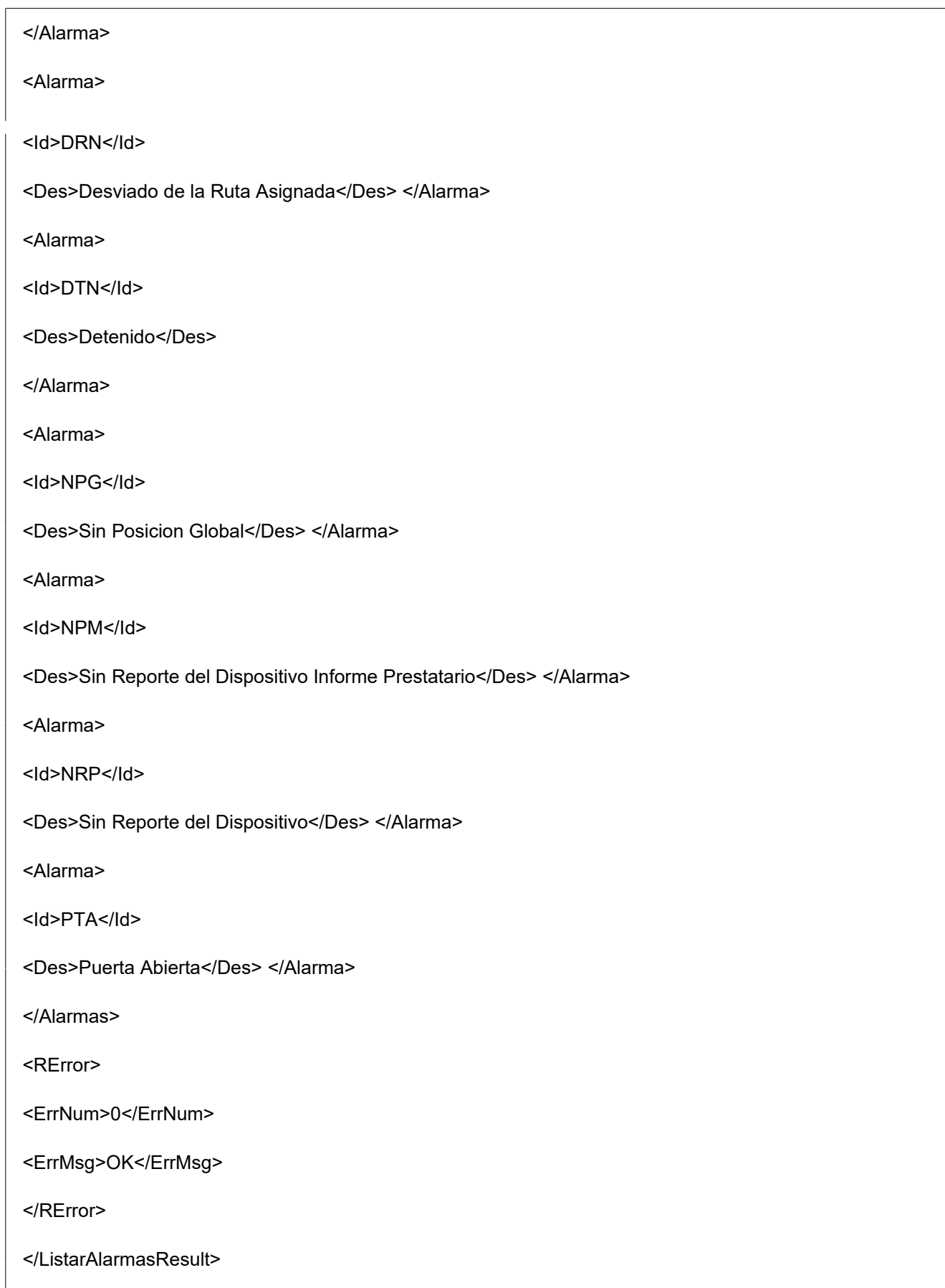

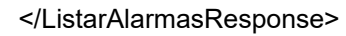

</soap:Body>

</soap:Envelope>

Este método se puede utilizar para obtener una lista de las operaciones activas. Reporta únicamente las operaciones abiertas por el mismo cliente que hace la invocación. A continuación se adjuntan XMLs de request y response SOAP a modo de ejemplo:

#### **Request**

<?xml version="1.0" encoding="utf-8"?>

```
<soap:Envelope xmlns:soap="http://schemas.xmlsoap.org/soap/envelope/"
xmlns:xsi="http://www.w3.org/2001/XMLSchema-instance" 
xmlns:xsd="http://www.w3.org/2001/XMLSchema">
```
<soap:Body>

<ListarOperacionesActivas

xmlns="https://wswhomo.afip.gov.ar/wssv3/service.asmx">

<AuthObj>

<Token>PD94bWwgdmVyc2lvbj0iMS4wIiBlbmNvZGluZz0iVVRGLTgiIHN0YW5kYWxvbmU9I

nllcyI/Pgo8c3NvIHZlcnNpb249IjIuMCI+CiAgICA8aWQgdW5pcXVlX2lkPSIxNDU3NjQxOTM2IiBzc

mM9IkNOPXdzYWFob21vLCBPPUFGSVAsIEM9QVIsIFNFUklBTE5VTUJFUj1DVUlUIDMzNjkzNDUwMjM5I

iBnZW5fdGltZT0iMTI4NDQ3MDc0NCIgZXhwX3RpbWU9IjEyODQ1MTQwMDQiLz4KICAgIDxvcGVyYXRpb

24gdmFsdWU9ImdyYW50ZWQiIHR5cGU9ImxvZ2luIj4KICAgICAgICA8bG9naW4gdWlkPSJDPWFyLCBPP

WFmaXAsIFNFUklBTE5VTUJFUj1DVUlUIDIwMjY0NzQxMDQyLCBDTj1zZ2l1ZGljZTMiIHNlcnZpY2U9I

ndzc3YzIiByZWdtZXRob2Q9IjIyIiBlbnRpdHk9IjMzNjkzNDUwMjM5IiBhdXRobWV0aG9kPSJjbXMiP

gogICAgICAgICAgICA8cmVsYXRpb25zPgogICAgICAgICAgICAgICAgPHJlbGF0aW9uIHJlbHR5cGU9I

jQiIGtleT0iMjAyNjQ3NDEwNDIiLz4KICAgICAgICAgICAgICAgIDxyZWxhdGlvbiByZWx0eXBlPSI0I

iBrZXk9IjMwNjI5NzIyMzE1Ii8+CiAgICAgICAgICAgIDwvcmVsYXRpb25zPgogICAgICAgIDwvbG9na

W4+CiAgICA8L29wZXJhdGlvbi4KPC9zc28+Cgo=</Token>

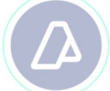

<Sign>s4xaVFcm0nG9pXNDy97sKN+8QrtEpU0vX4qVlUSiGpdk9Ra3ZOa8J73GOhSZWhl8Xm

ZSylQd/CrZL9QREJ0Adk8UBjsAdBs9s61XkYZpWvDomeSdRFDhSaL8kCsndywFn7VIoNZXgt/go4VK2a

dXB3gxRYCUuQQuJg5mbd3vusU=</Sign>

<CUIT>30333333335</CUIT>

</AuthObj>

</ListarOperacionesActivas>

</soap:Body>

</soap:Envelope>

#### **Response**

<?xml version="1.0" encoding="utf-8"?>

```
<soap:Envelope xmlns:soap="http://schemas.xmlsoap.org/soap/envelope/"
xmlns:xsi="http://www.w3.org/2001/XMLSchema-instance" 
xmlns:xsd="http://www.w3.org/2001/XMLSchema">
```
<soap:Body>

<ListarOperacionesActivasResponse

xmlns="https://wswhomo.afip.gov.ar/wssv3/service.asmx">

<ListarOperacionesActivasResult>

<Operaciones>

<Operacion> <IdOperacion>60fc3e44-818c-4bdd-b7c8-3b641fc3e3b7</IdOperacion> <IdPEMA>GHF001</IdPEMA>

</Operacion>

</Operaciones>

<RError>

<ErrNum>0</ErrNum>

<ErrMsg>OK</ErrMsg>

</RError>

</ListarOperacionesActivasResult>

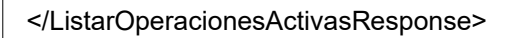

</soap:Body>

</soap:Envelope>

Este método se puede utilizar para obtener una lista de las posiciones informadas para una operación determinada. Los datos a enviar son los siguientes:

#### Propiedad **Descripción**

IdOperacion Identificador de la operación, debe ser único.

IdPEMA Identificador del PEMA

A continuación se adjuntan XMLs de request y response SOAP a modo de ejemplo:

#### **Request**

<?xml version="1.0" encoding="utf-8"?>

<soap:Envelope xmlns:soap="http://schemas.xmlsoap.org/soap/envelope/" xmlns:xsi="http://www.w3.org/2001/XMLSchema-instance" xmlns:xsd="http://www.w3.org/2001/XMLSchema">

<soap:Body>

<ListarOperacion xmlns="https://wswhomo.afip.gov.ar/wssv3/service.asmx"> <AuthObj>

<Token>PD94bWwgdmVyc2lvbj0iMS4wIiBlbmNvZGluZz0iVVRGLTgiIHN0YW5kYWxvbmU9I

nllcyI/Pgo8c3NvIHZlcnNpb249IjIuMCI+CiAgICA8aWQgdW5pcXVlX2lkPSIxNDU3NjQxOTM2IiBzc

mM9IkNOPXdzYWFob21vLCBPPUFGSVAsIEM9QVIsIFNFUklBTE5VTUJFUj1DVUlUIDMzNjkzNDUwMjM5I

iBnZW5fdGltZT0iMTI4NDQ3MDc0NCIgZXhwX3RpbWU9IjEyODQ1MTQwMDQiLz4KICAgIDxvcGVyYXRpb

24gdmFsdWU9ImdyYW50ZWQiIHR5cGU9ImxvZ2luIj4KICAgICAgICA8bG9naW4gdWlkPSJDPWFyLCBPP

WFmaXAsIFNFUklBTE5VTUJFUj1DVUlUIDIwMjY0NzQxMDQyLCBDTj1zZ2l1ZGljZTMiIHNlcnZpY2U9I

ndzc3YzIiByZWdtZXRob2Q9IjIyIiBlbnRpdHk9IjMzNjkzNDUwMjM5IiBhdXRobWV0aG9kPSJjbXMiP

gogICAgICAgICAgICA8cmVsYXRpb25zPgogICAgICAgICAgICAgICAgPHJlbGF0aW9uIHJlbHR5cGU9I

jQiIGtleT0iMjAyNjQ3NDEwNDIiLz4KICAgICAgICAgICAgICAgIDxyZWxhdGlvbiByZWx0eXBlPSI0I

iBrZXk9IjMwNjI5NzIyMzE1Ii8+CiAgICAgICAgICAgIDwvcmVsYXRpb25zPgogICAgICAgIDwvbG9na

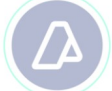

W4+CiAgICA8L29wZXJhdGlvbj4KPC9zc28+Cgo=</Token>

<Sign>s4xaVFcm0nG9pXNDy97sKN+8QrtEpU0vX4qVlUSiGpdk9Ra3ZOa8J73GOhSZWhl8Xm

ZSylQd/CrZL9QREJ0Adk8UBjsAdBs9s61XkYZpWvDomeSdRFDhSaL8kCsndywFn7VIoNZXgt/go4VK2a

dXB3gxRYCUuQQuJg5mbd3vusU=</Sign>

<CUIT>30333333335</CUIT>

</AuthObj> <IdOperacion>4abacc3e-8e24-4771-a794-d0c29e378be2</IdOperacion> IdPEMA>F004D</IdPEMA>

</ListarOperacion>

</soap:Body>

</soap:Envelope>

#### **Response**

<?xml version="1.0" encoding="utf-8"?>

<soap:Envelope xmlns:soap="http://schemas.xmlsoap.org/soap/envelope/"

xmlns:xsi="http://www.w3.org/2001/XMLSchema-instance"

xmlns:xsd="http://www.w3.org/2001/XMLSchema">

<soap:Body>

<ListarOperacionResponse

xmlns="https://wswhomo.afip.gov.ar/wssv3/service.asmx">

<ListarOperacionResult>

<Coordenadas>

<Coordenada>

<Fecha>2010-09-14T13:50:09Z</Fecha>

<Lat>-34.583271</Lat>

<Lng>-58.367218</Lng>

</Coordenada>

<Coordenada>

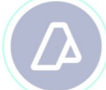

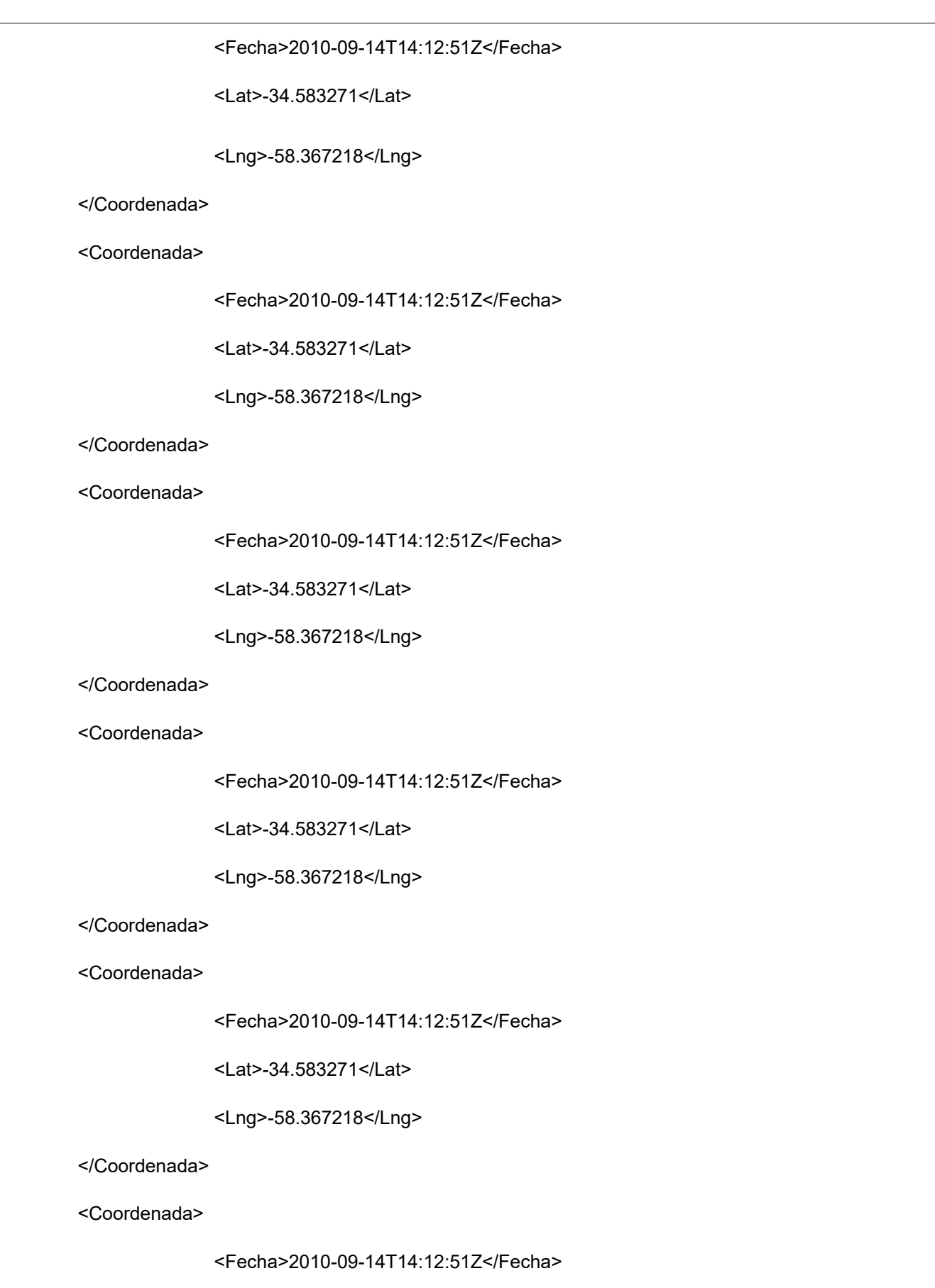

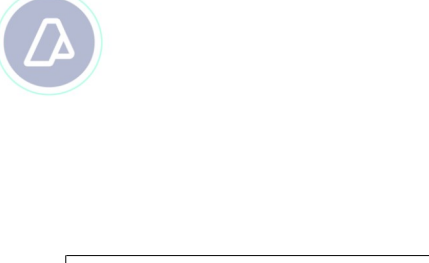

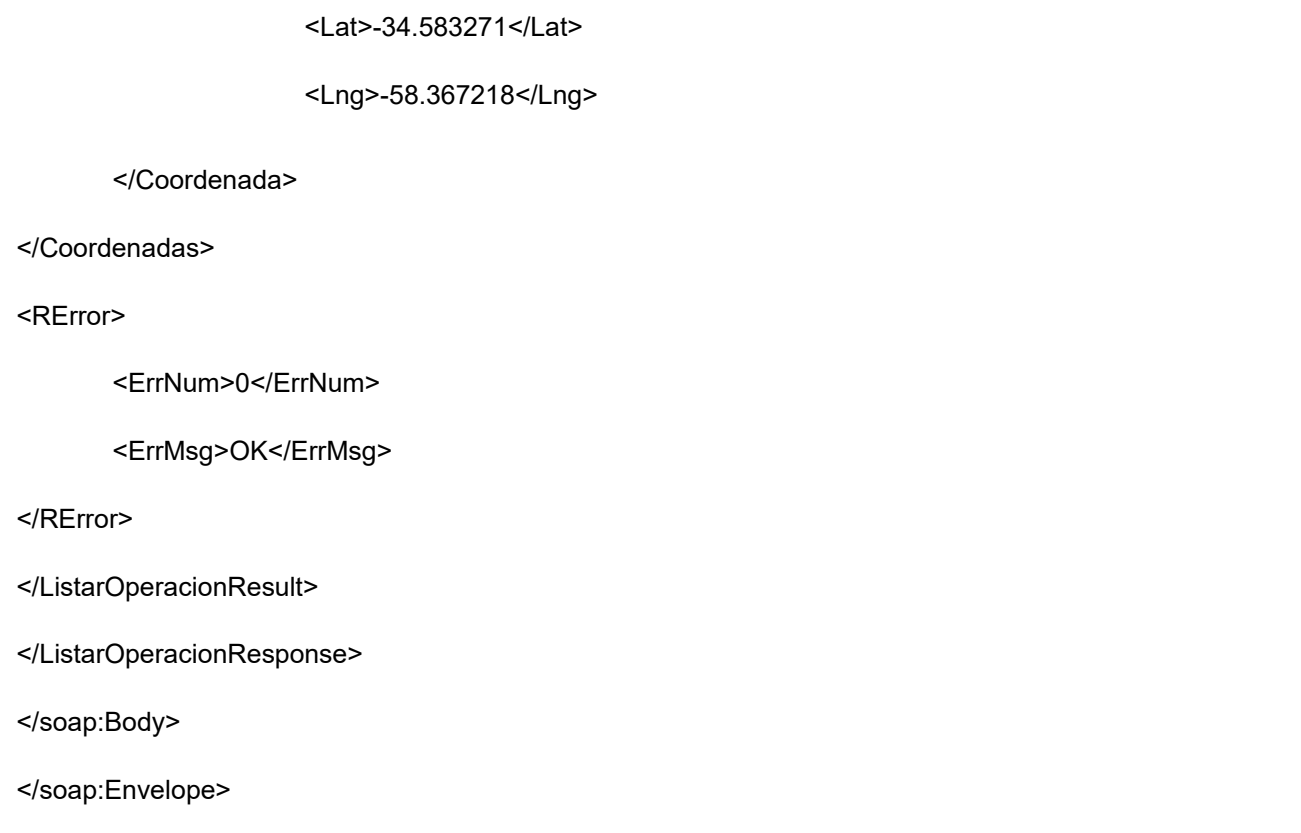